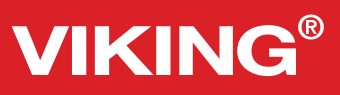

#### **DESIGNER RUBY™ Techniques**

#### **#1 -Vintage Stitches - A selection of stitches for quilting and decorative sewing**

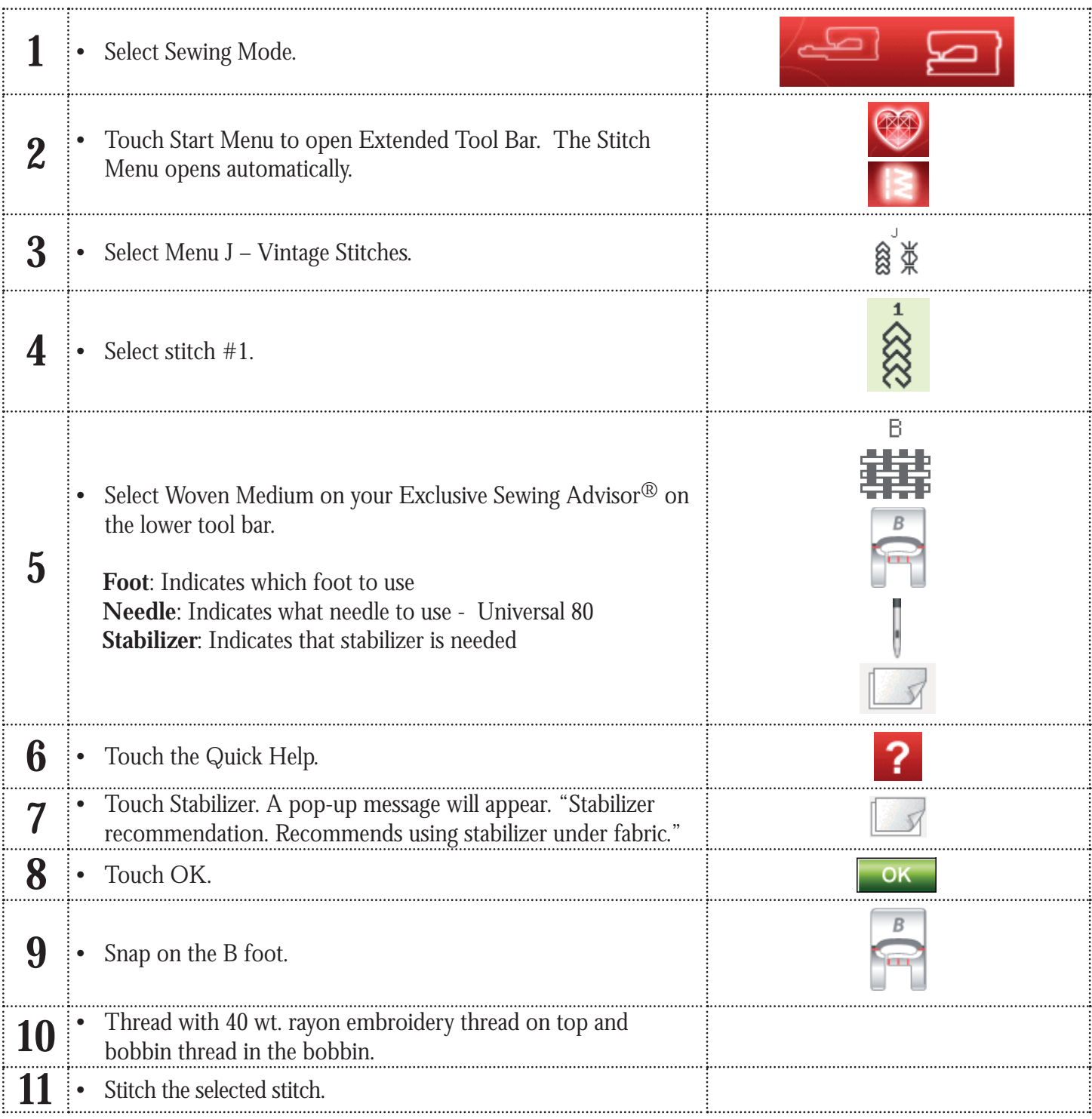

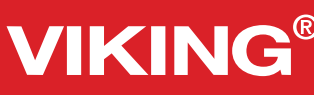

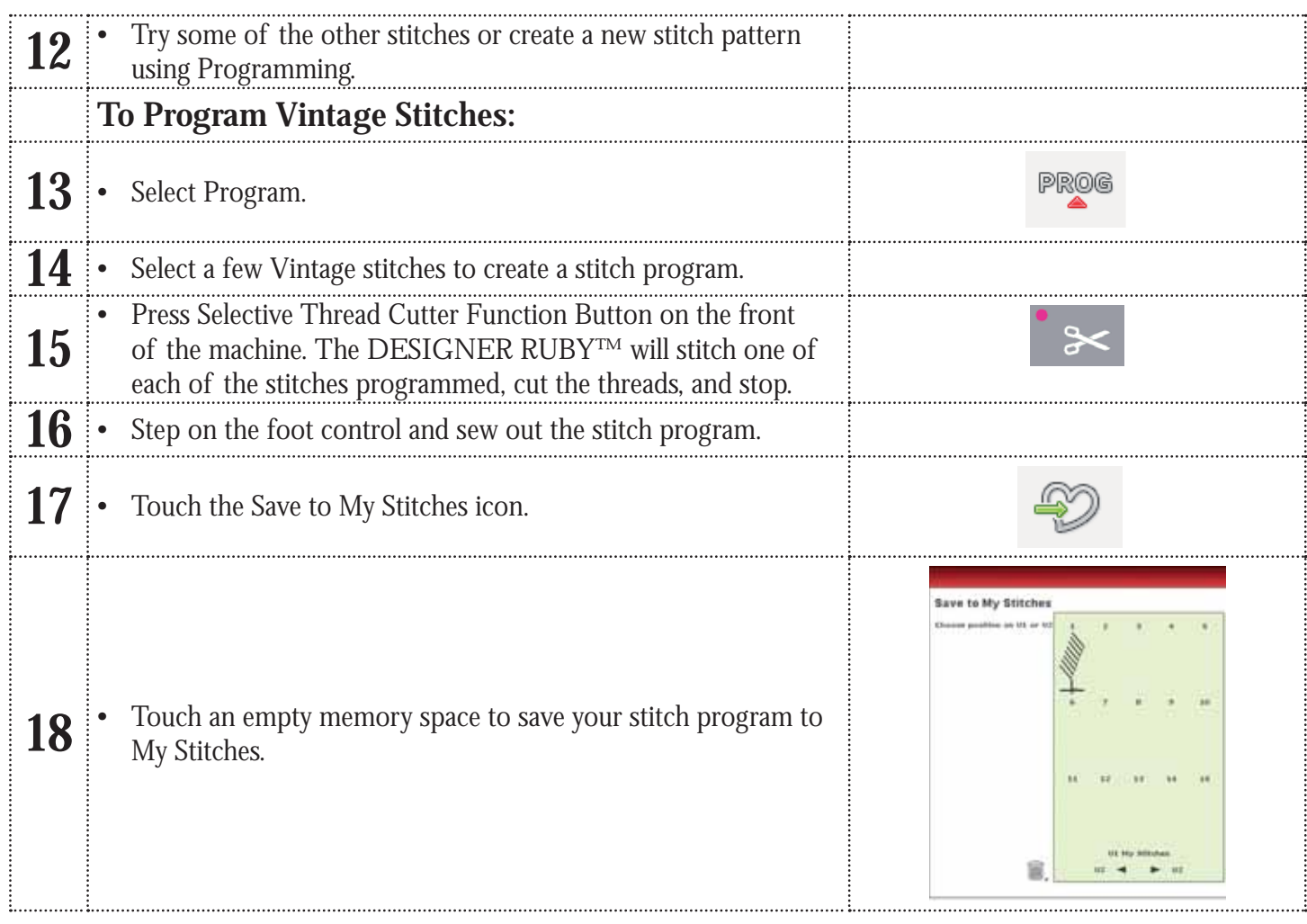

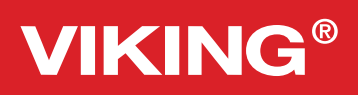

#### **DESIGNER RUBY™ Techniques**

**#10 -Buttonholes**

#### **Perfectly Balanced Sensor One-Step Buttonhole**

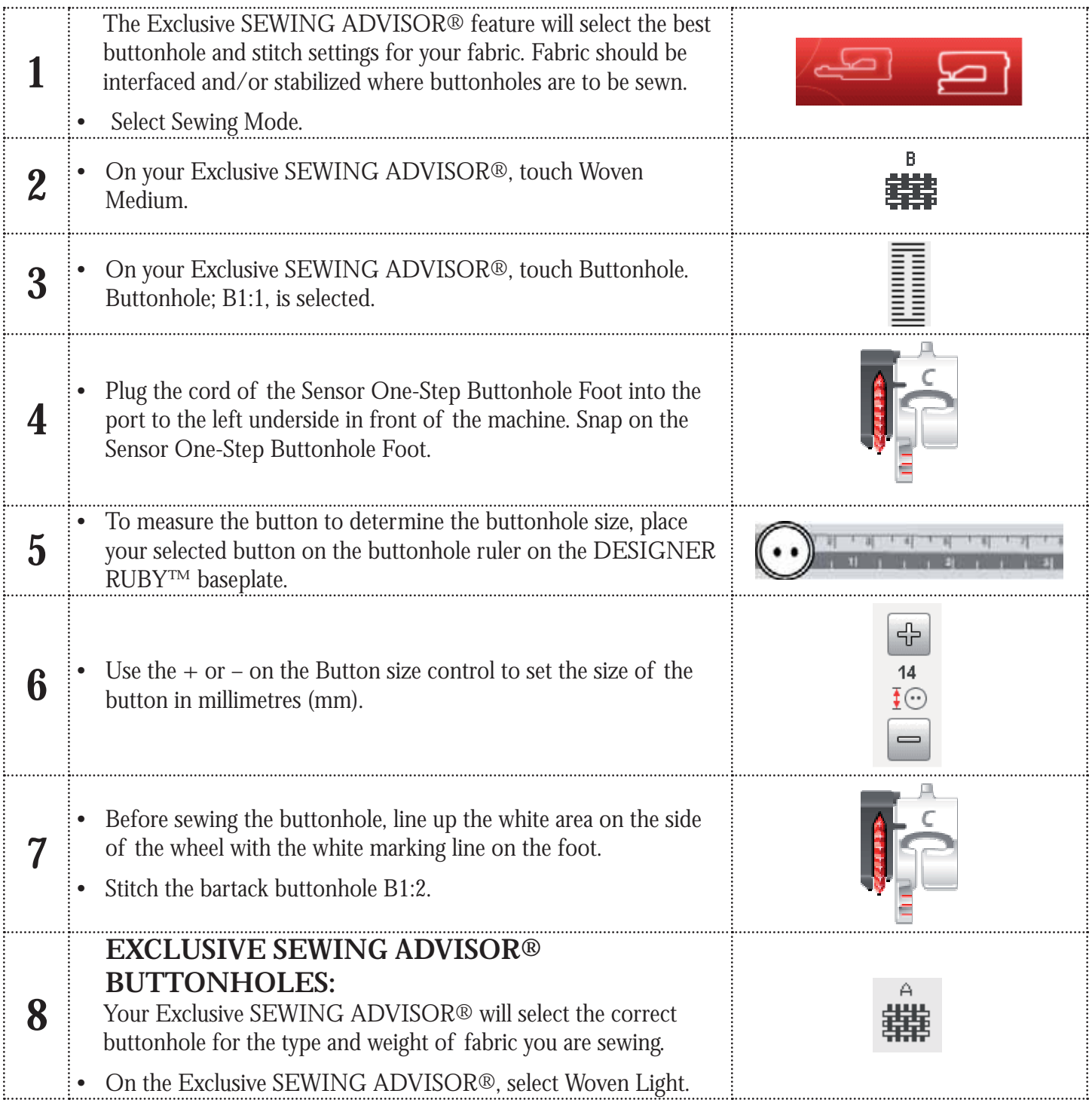

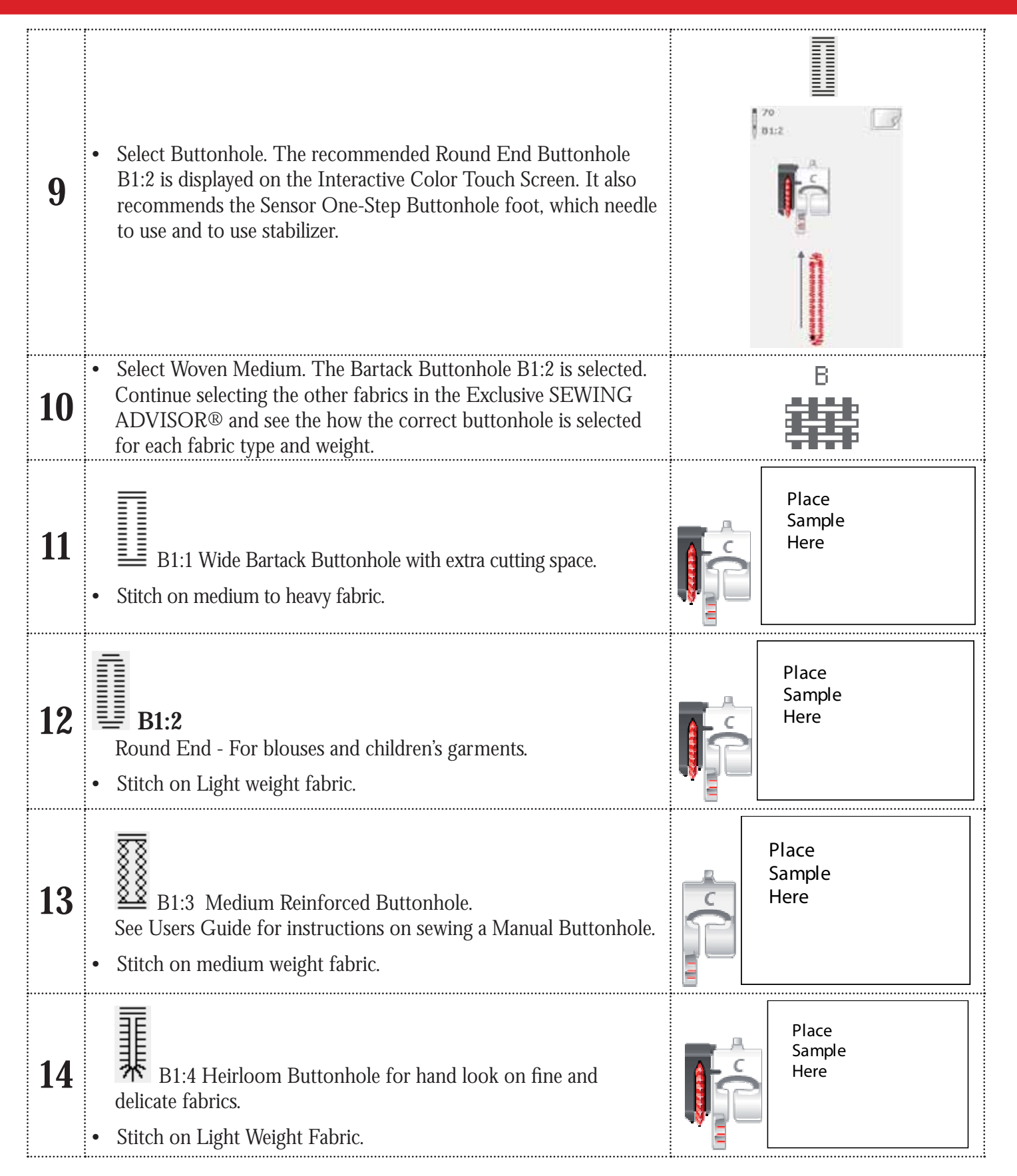

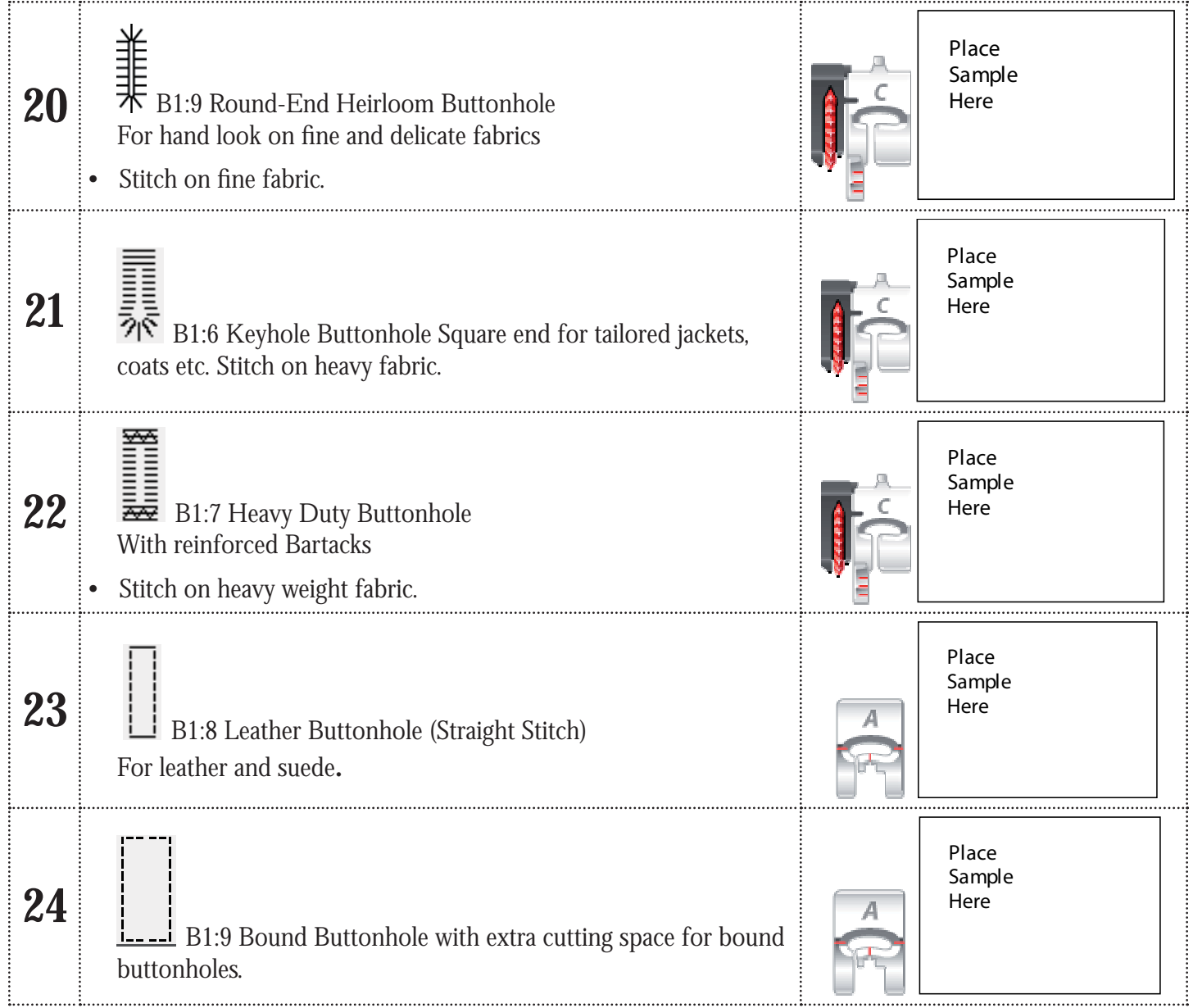

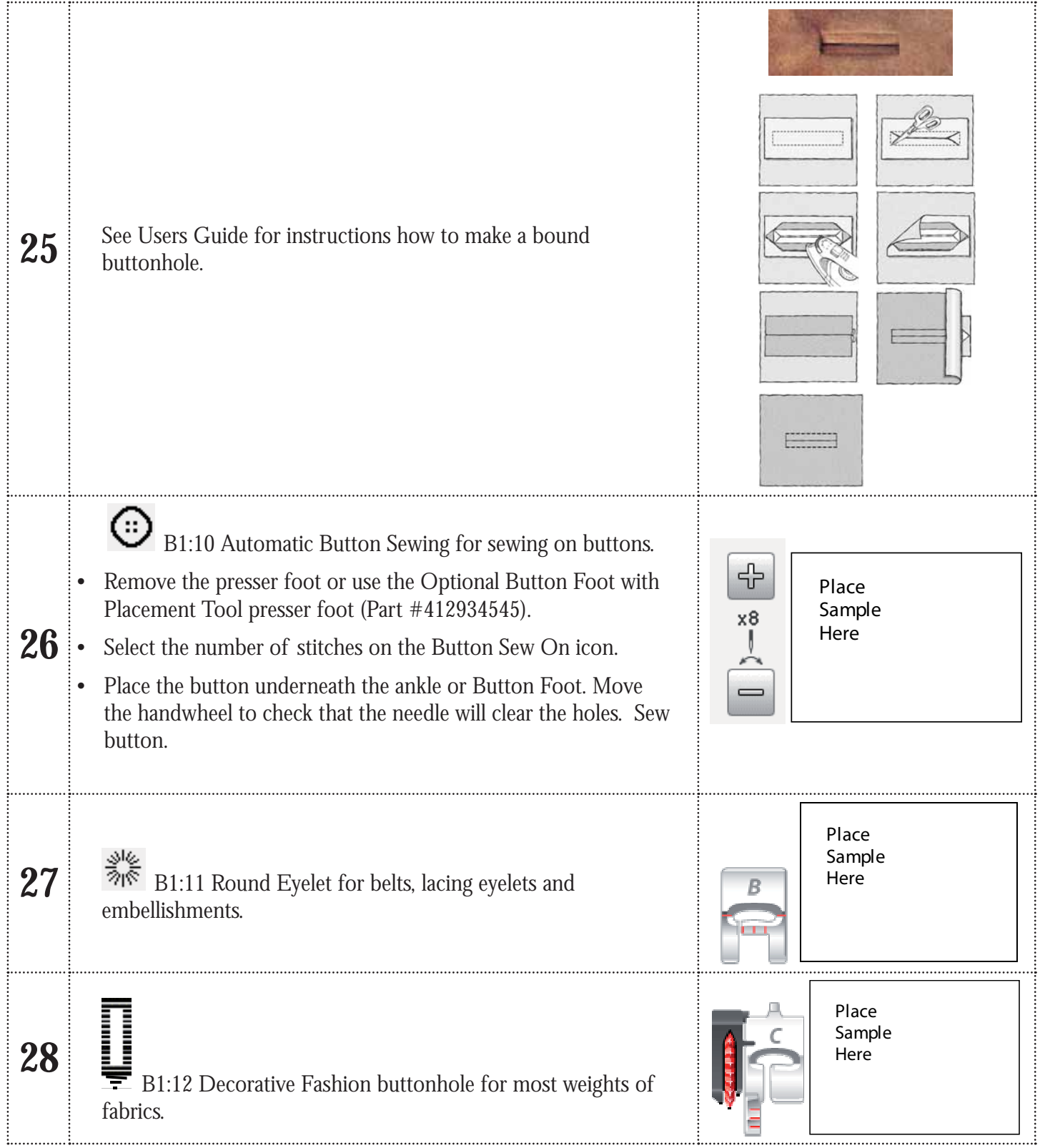

#### **DESIGNER RUBY™ Techniques #2 - Special Sewing techniques**

**Stitches for specialty sewing techniques such as candlewicking and edge stitching. Requires an optional accessory.**

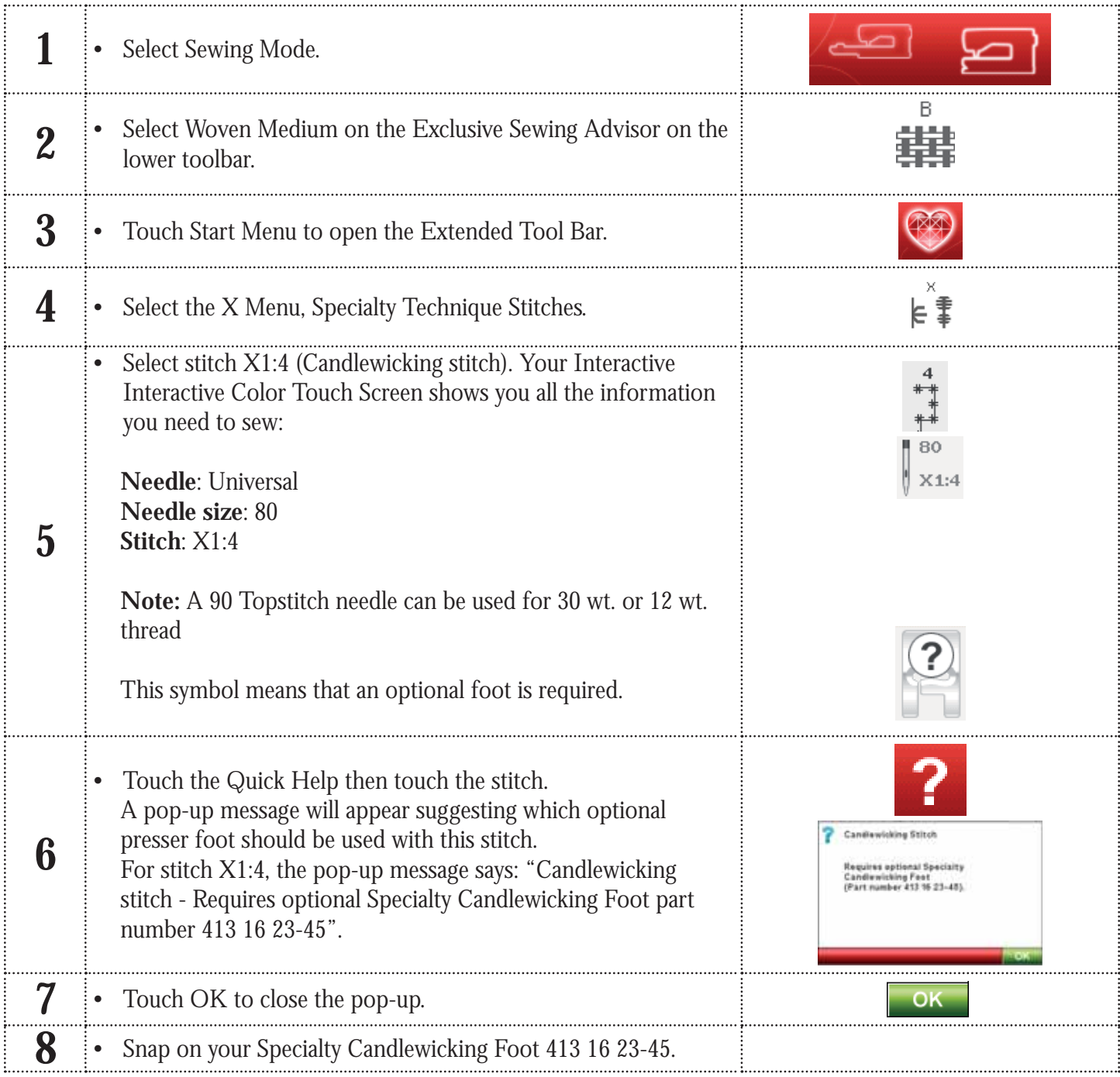

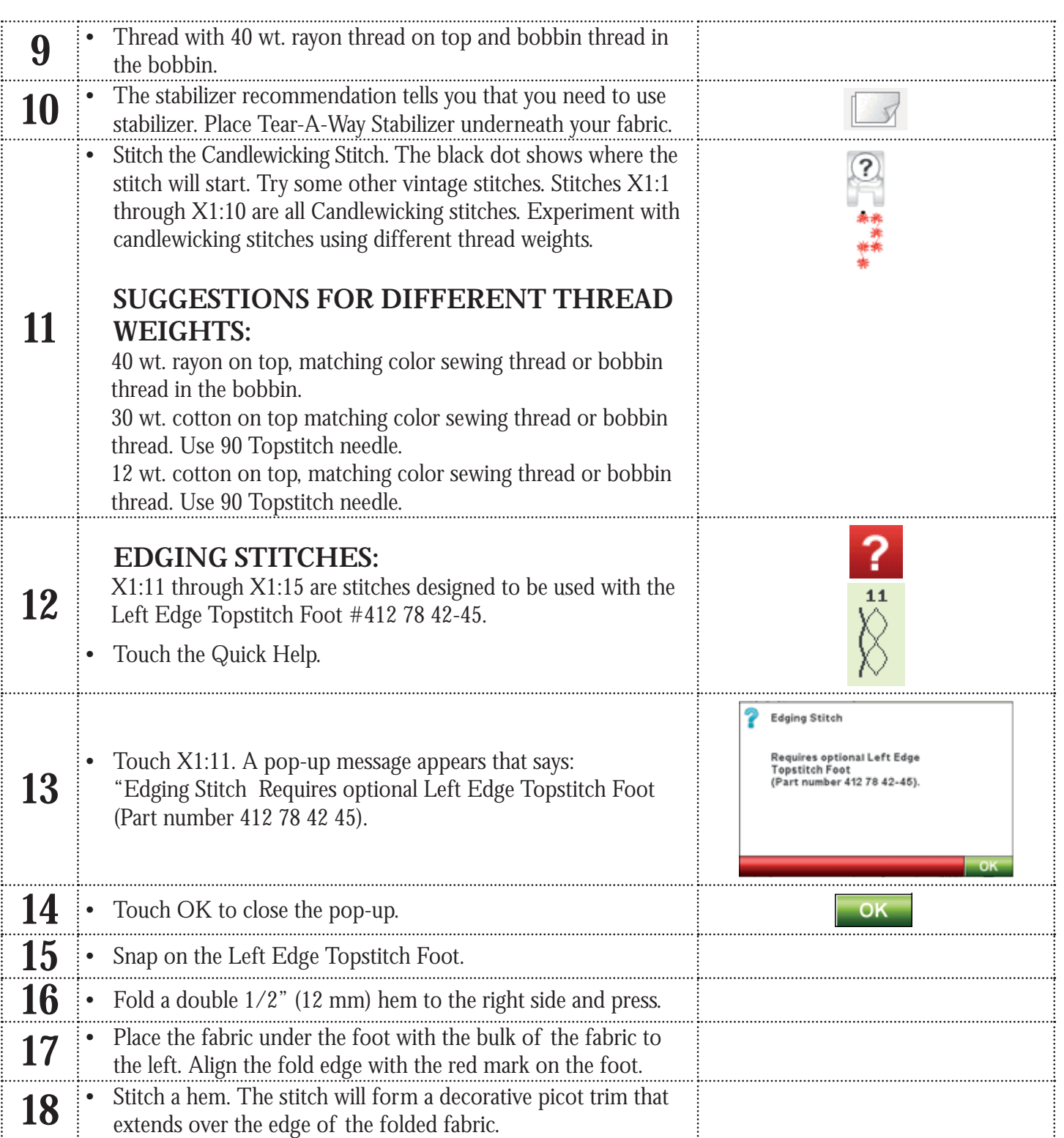

#### **DESIGNER RUBY™ Techniques #3 - Stitch positioning**

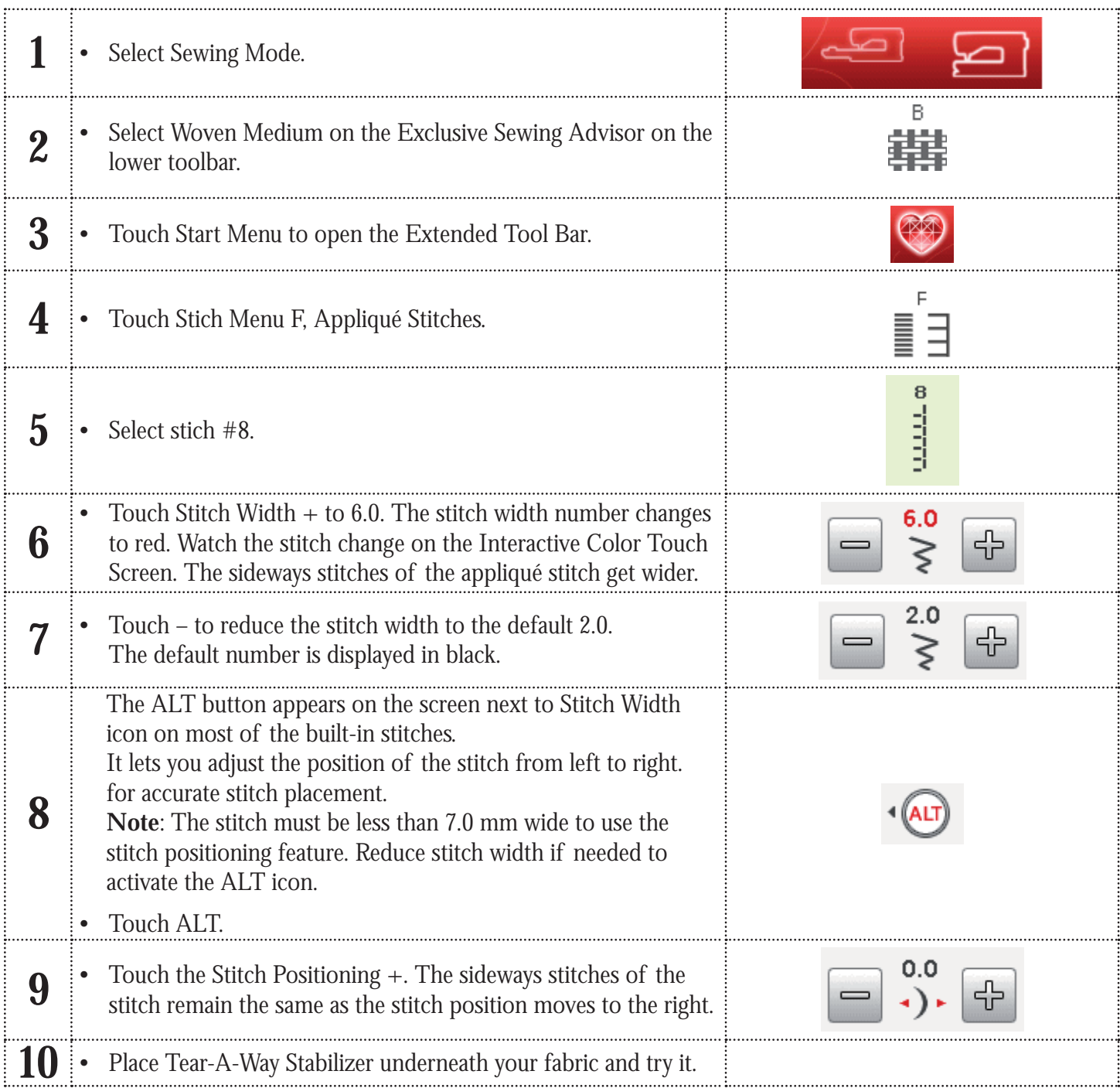

### **VIKING®**

#### **DESIGNER RUBY™ Techniques #4 - Design Positioning**

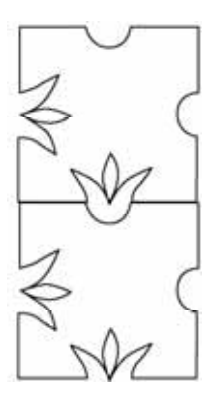

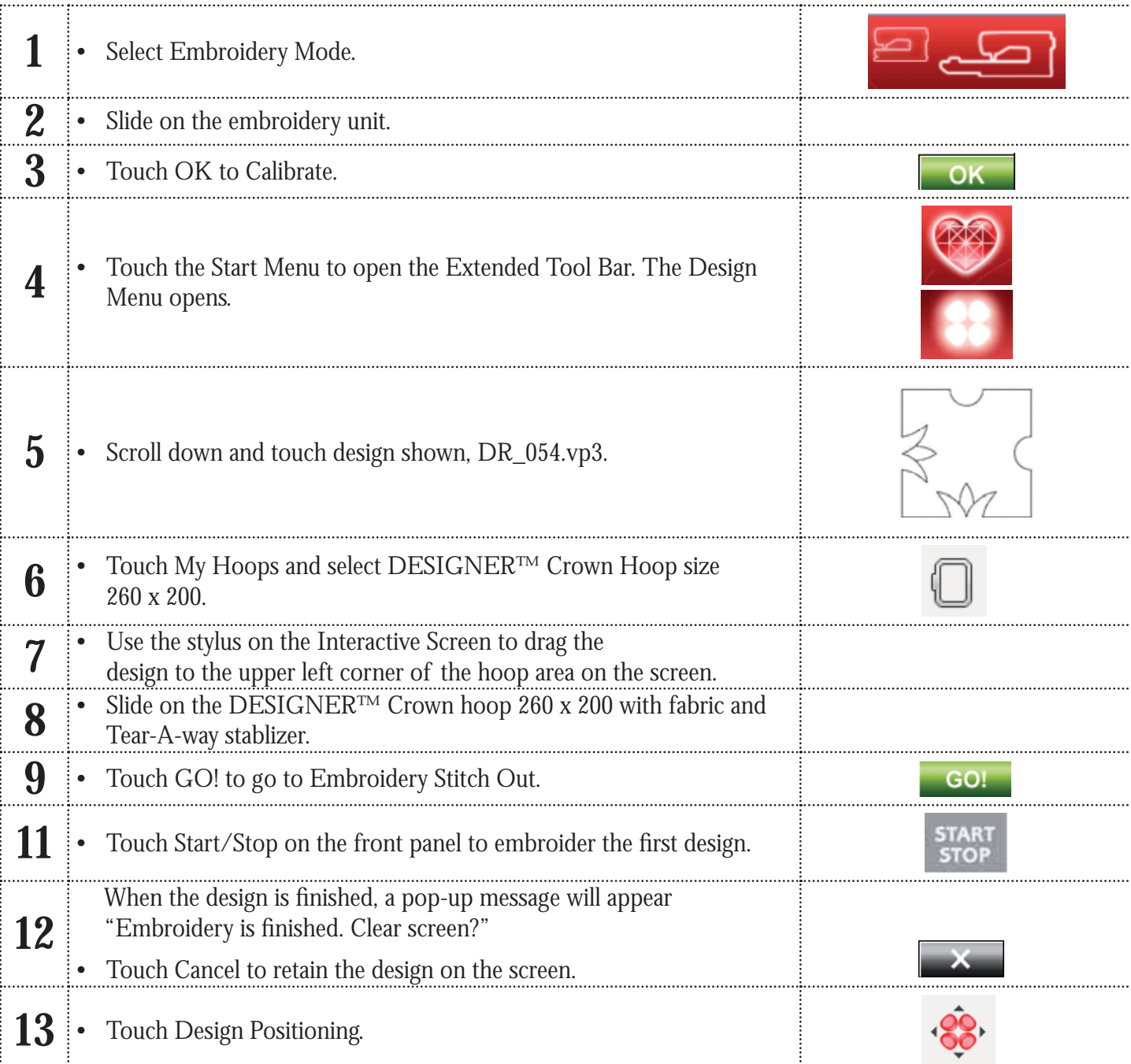

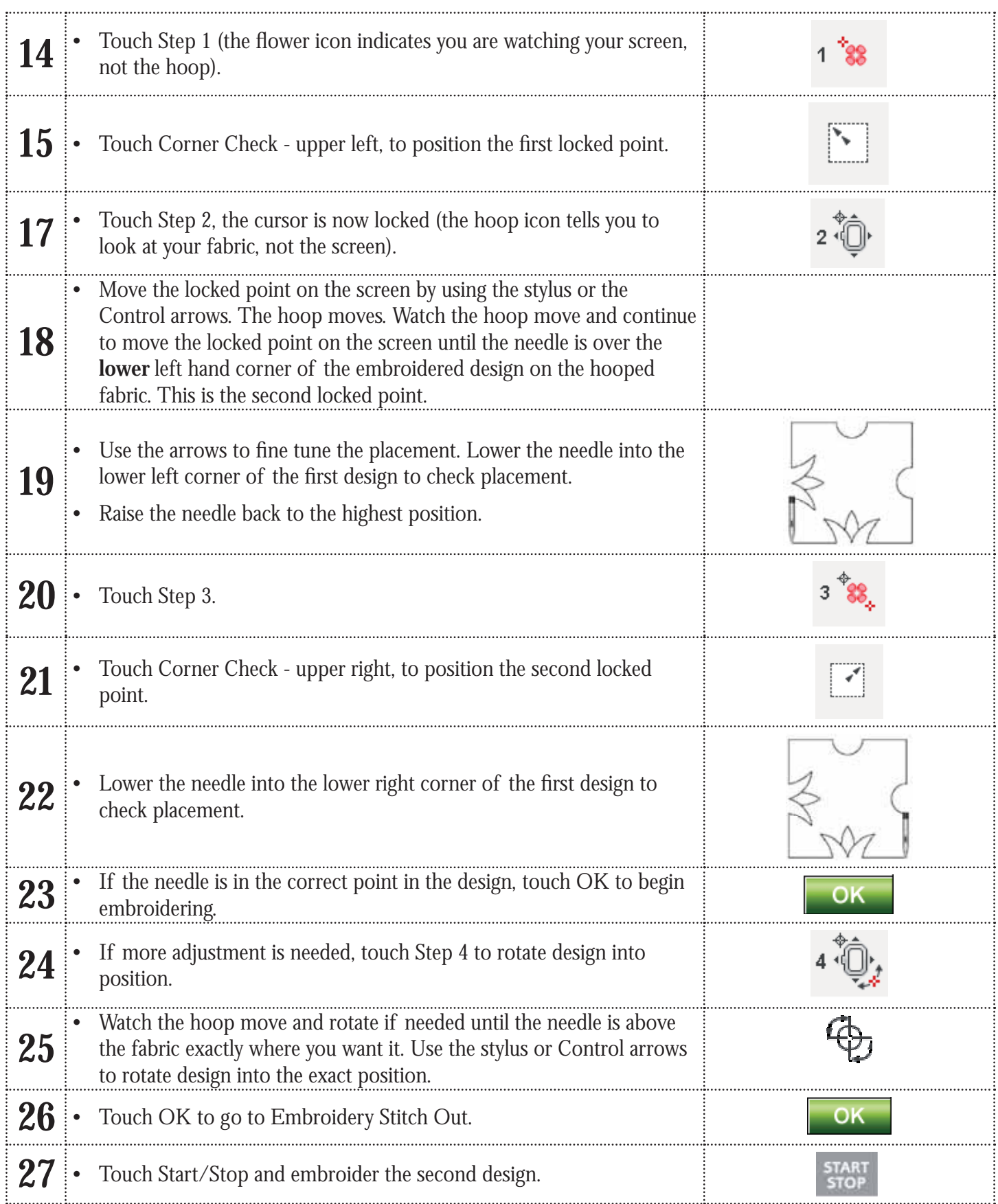

#### **DESIGNER RUBY™ Technique #5 -Embroidery Advisor**

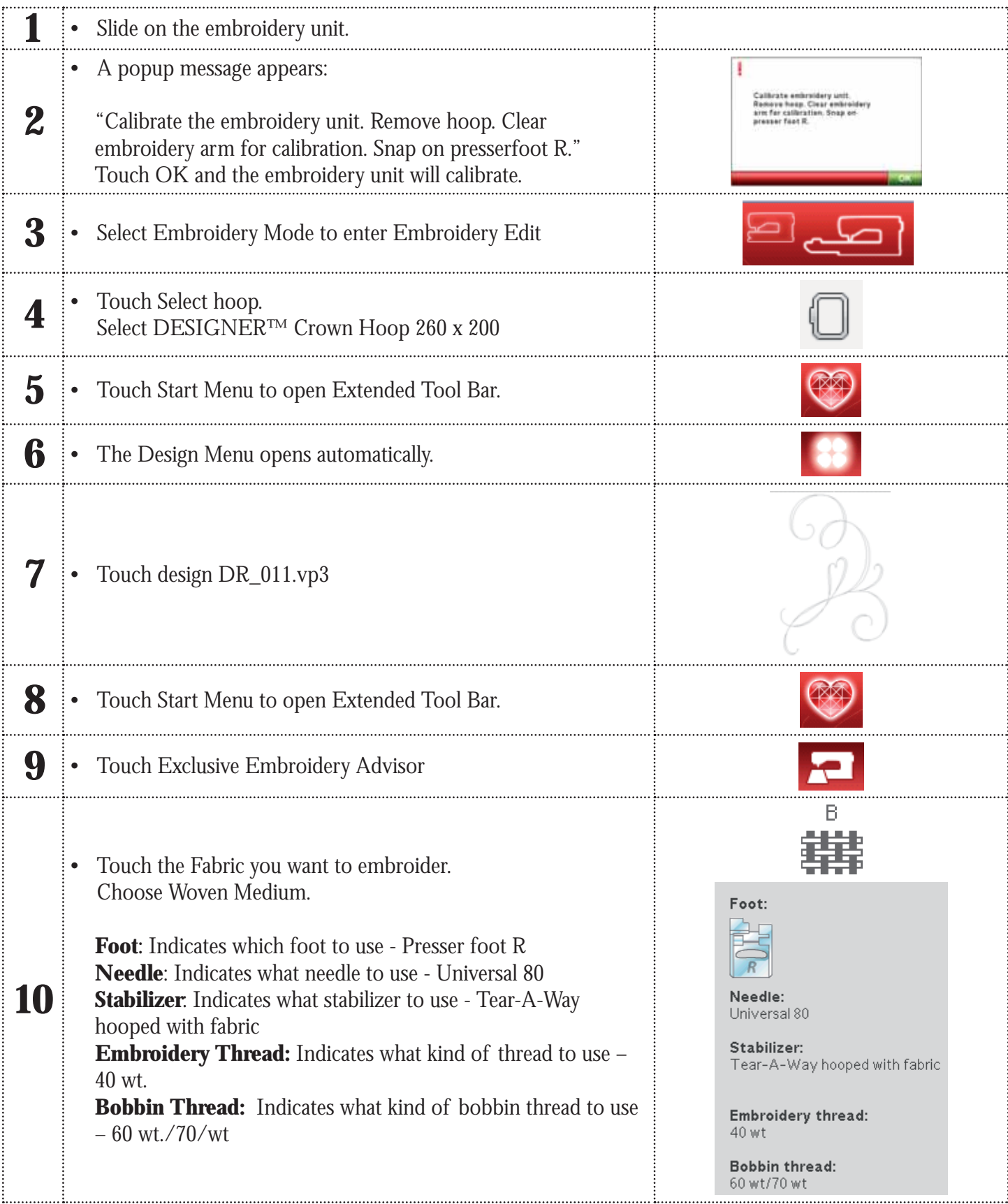

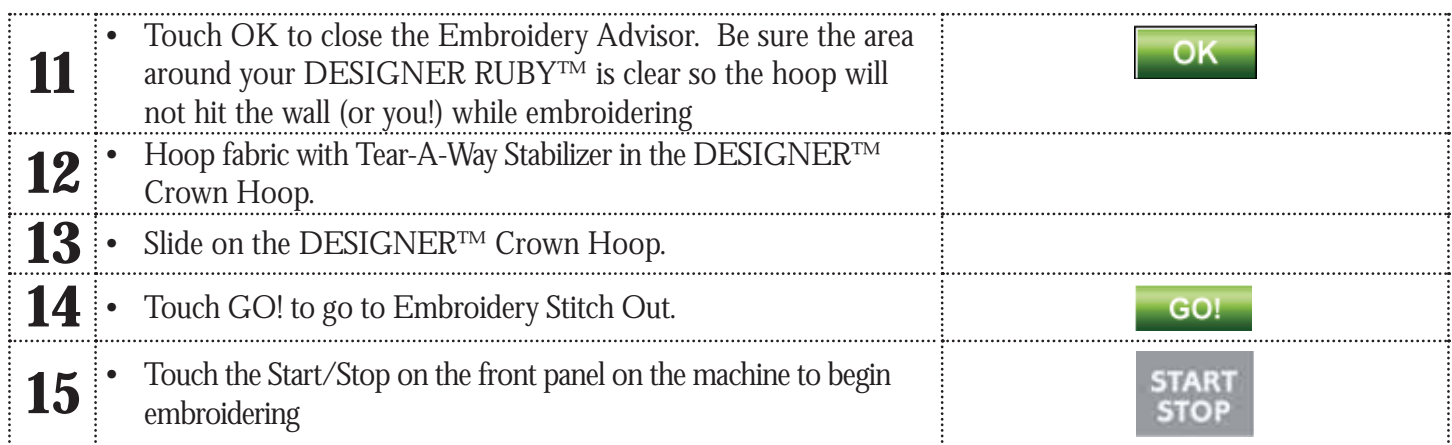

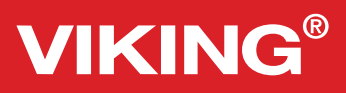

#### **DESIGNER RUBY™ Techniques #6 -Designer Tools**

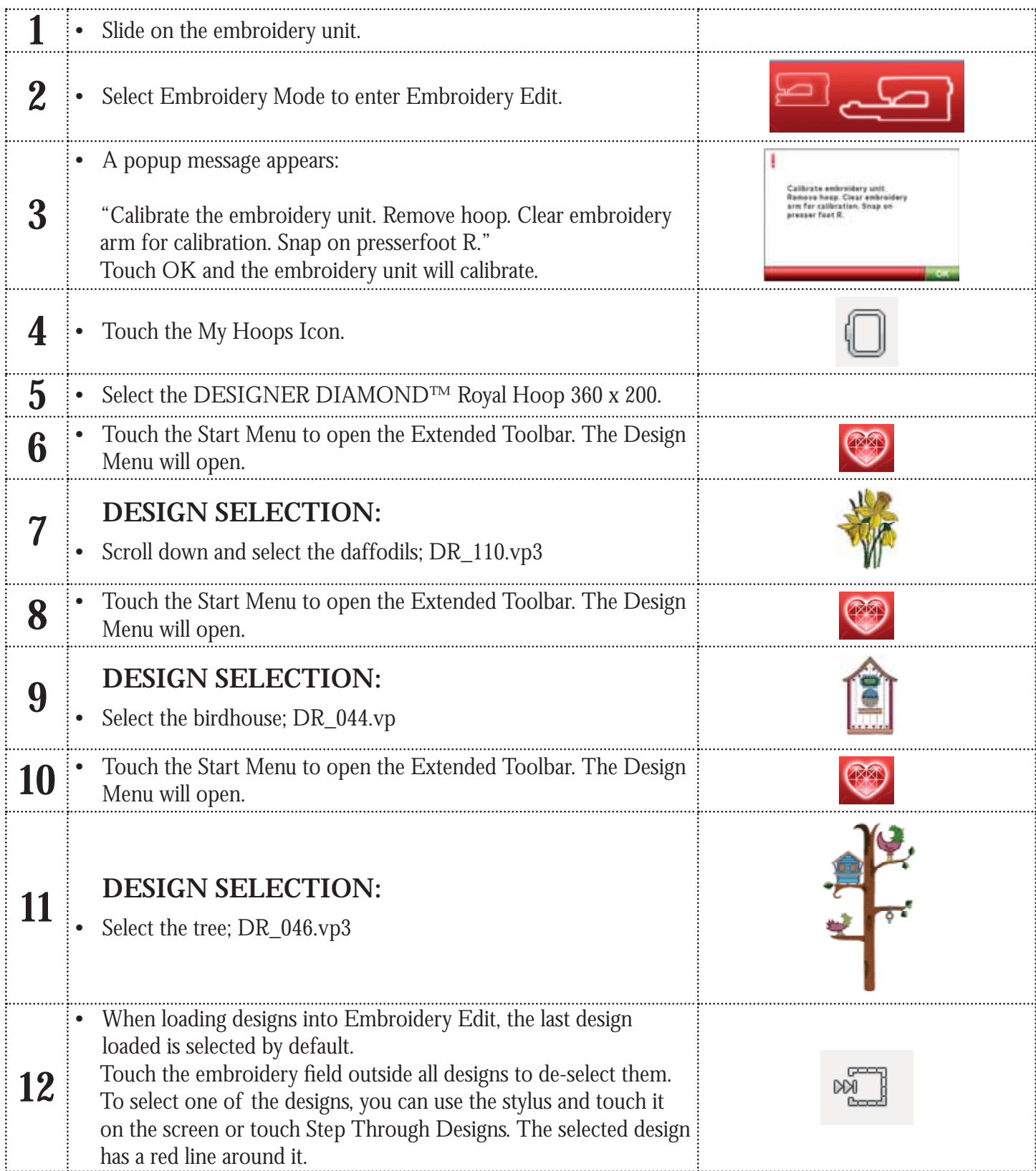

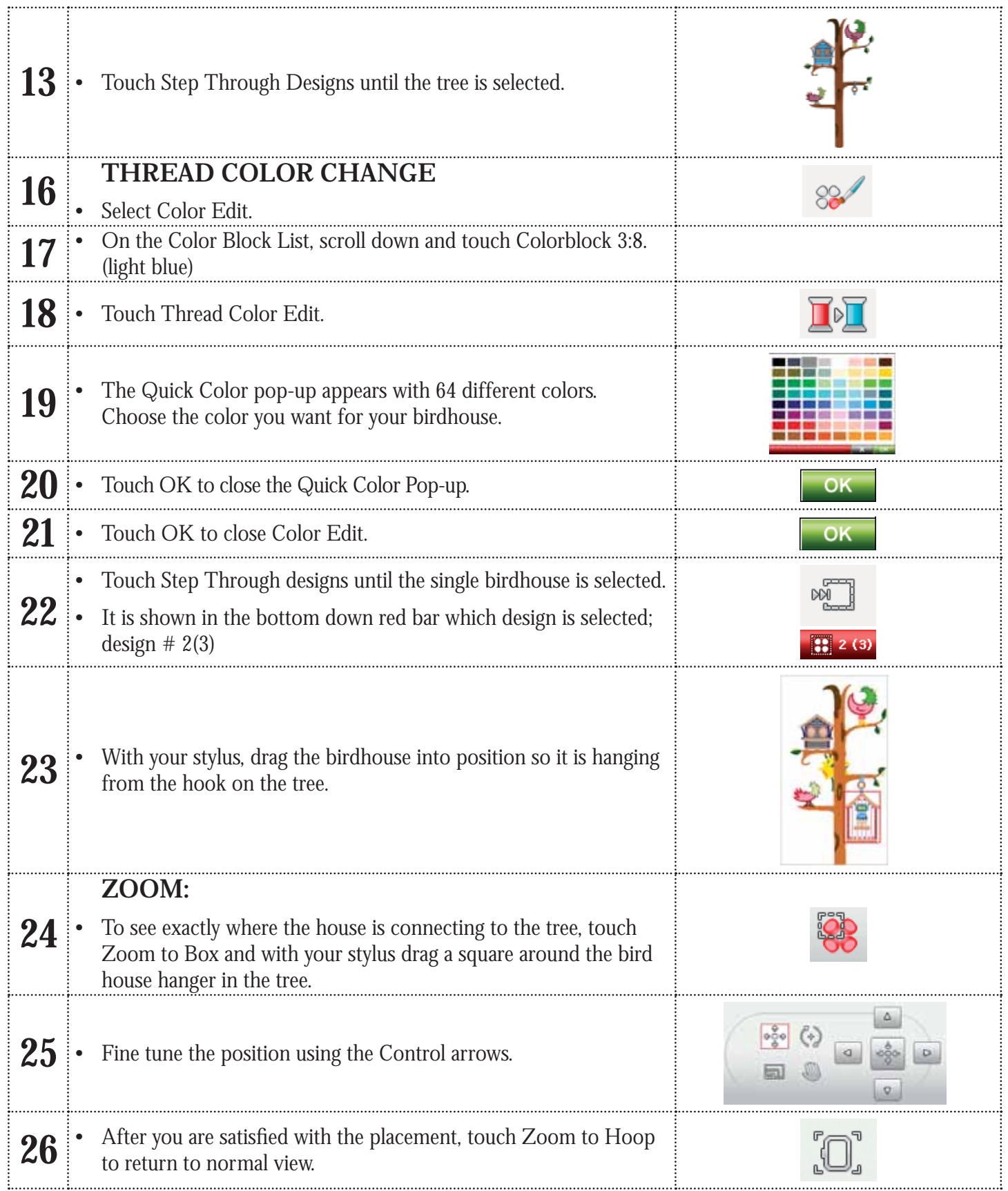

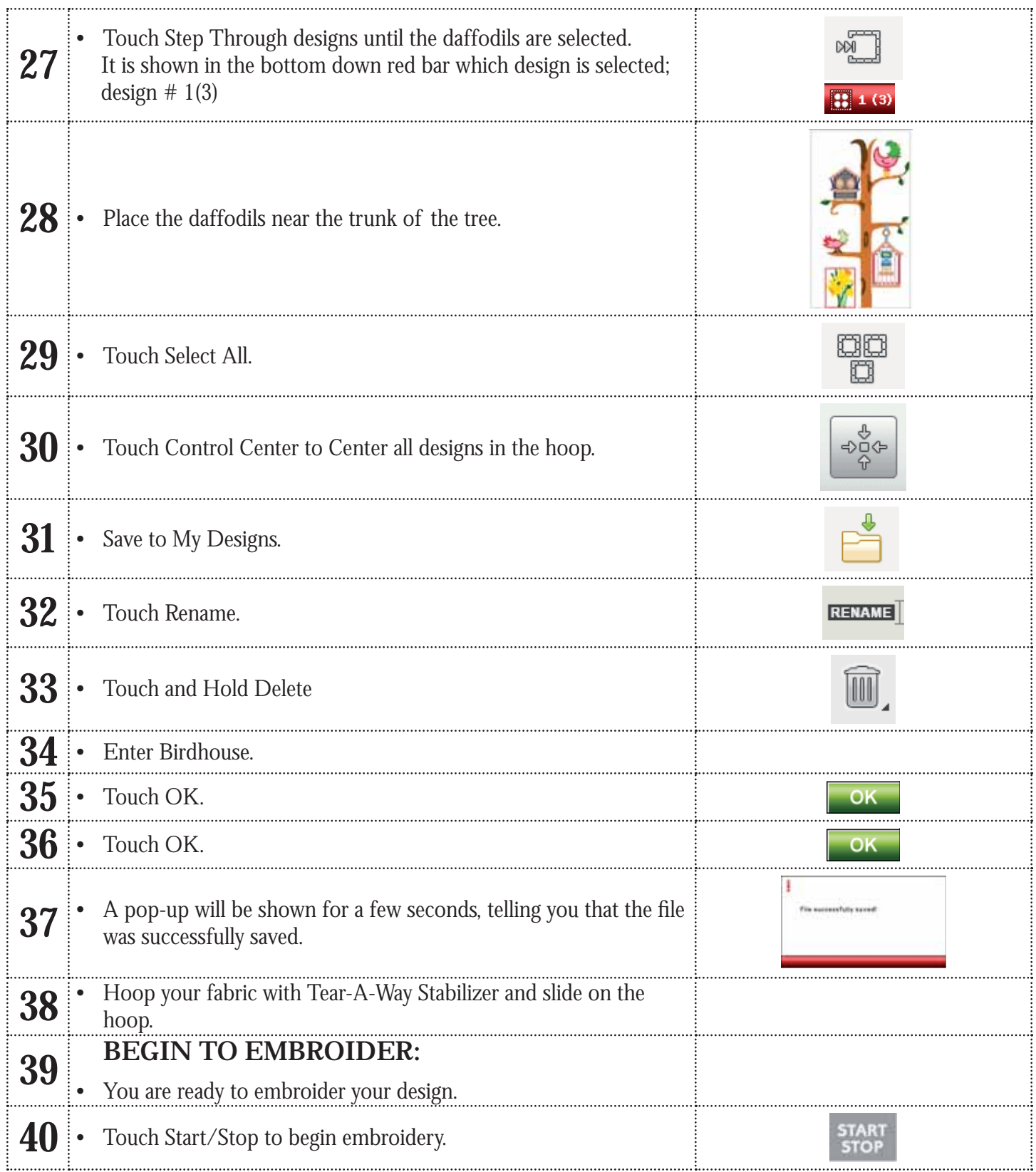

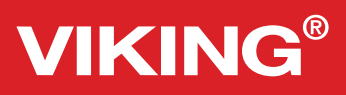

#### **DESIGNER RUBY™ Techniques #7 -Stitch Selection**

You have 18 menu's plus alphabets on your DESIGNER RUBY™.

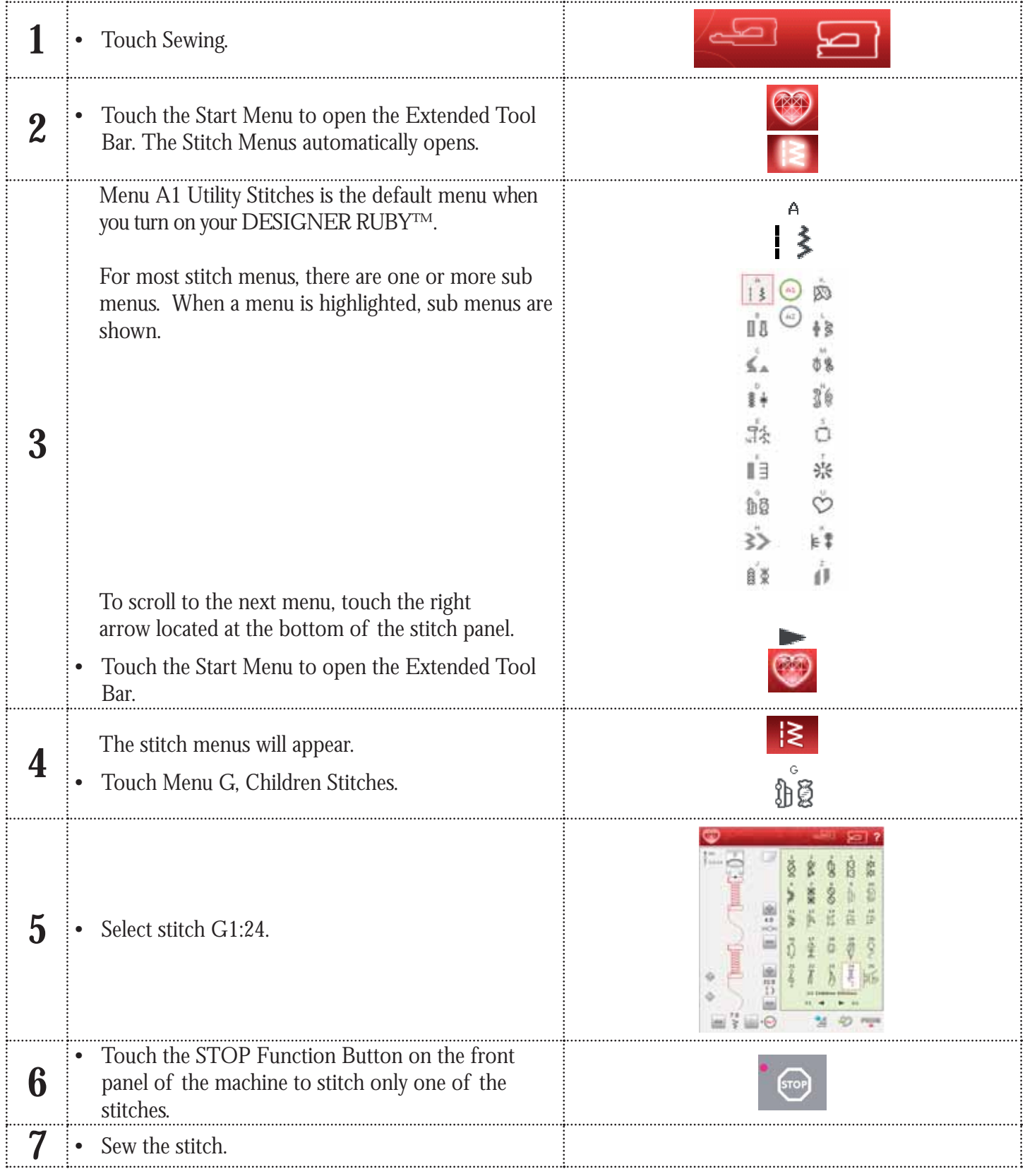

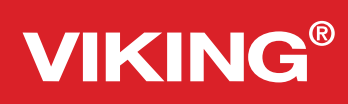

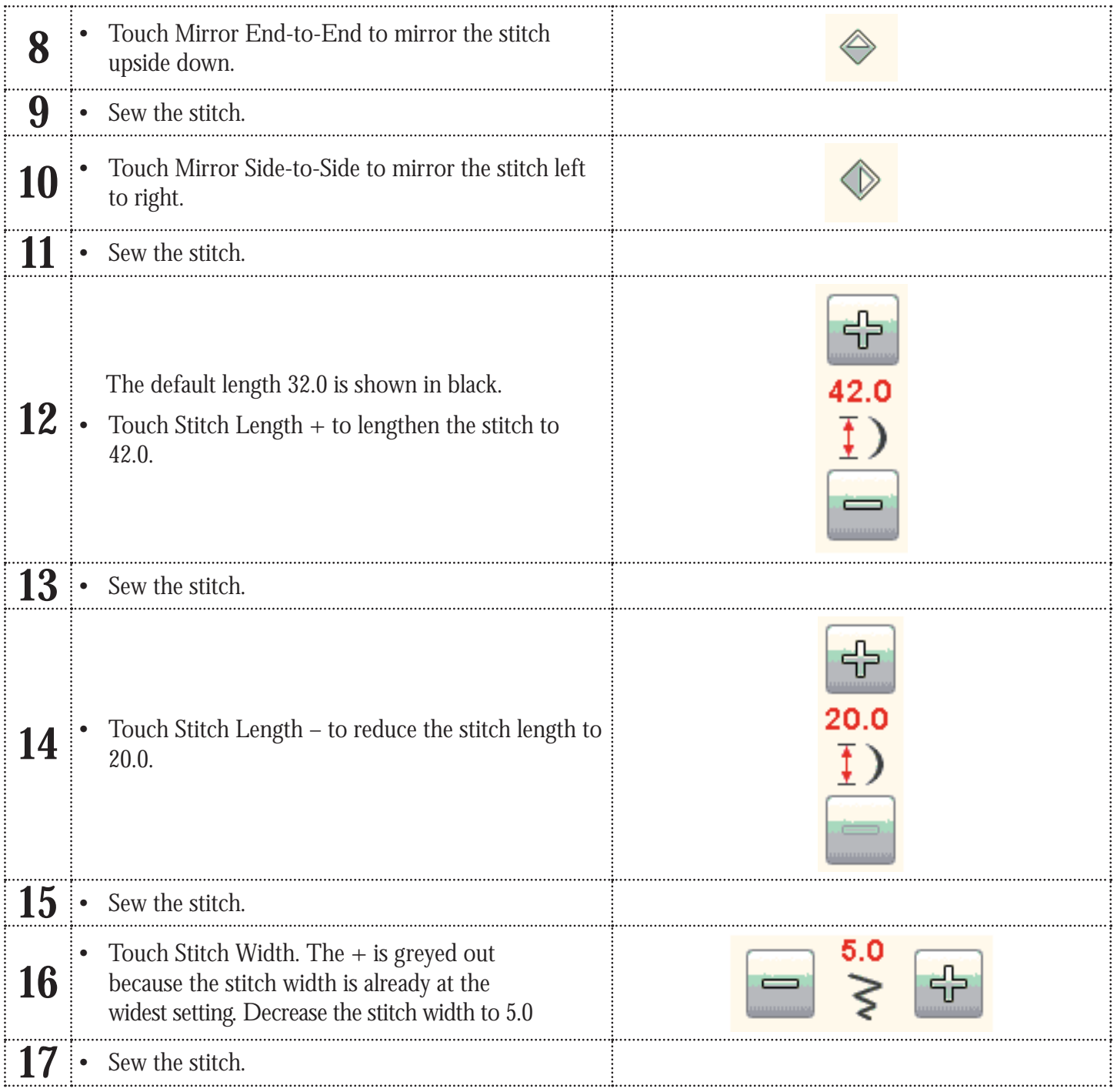

### **VIKING®**

#### **DESIGNER RUBY™ Techniques #8 -Personalize your DESIGNER RUBY™**

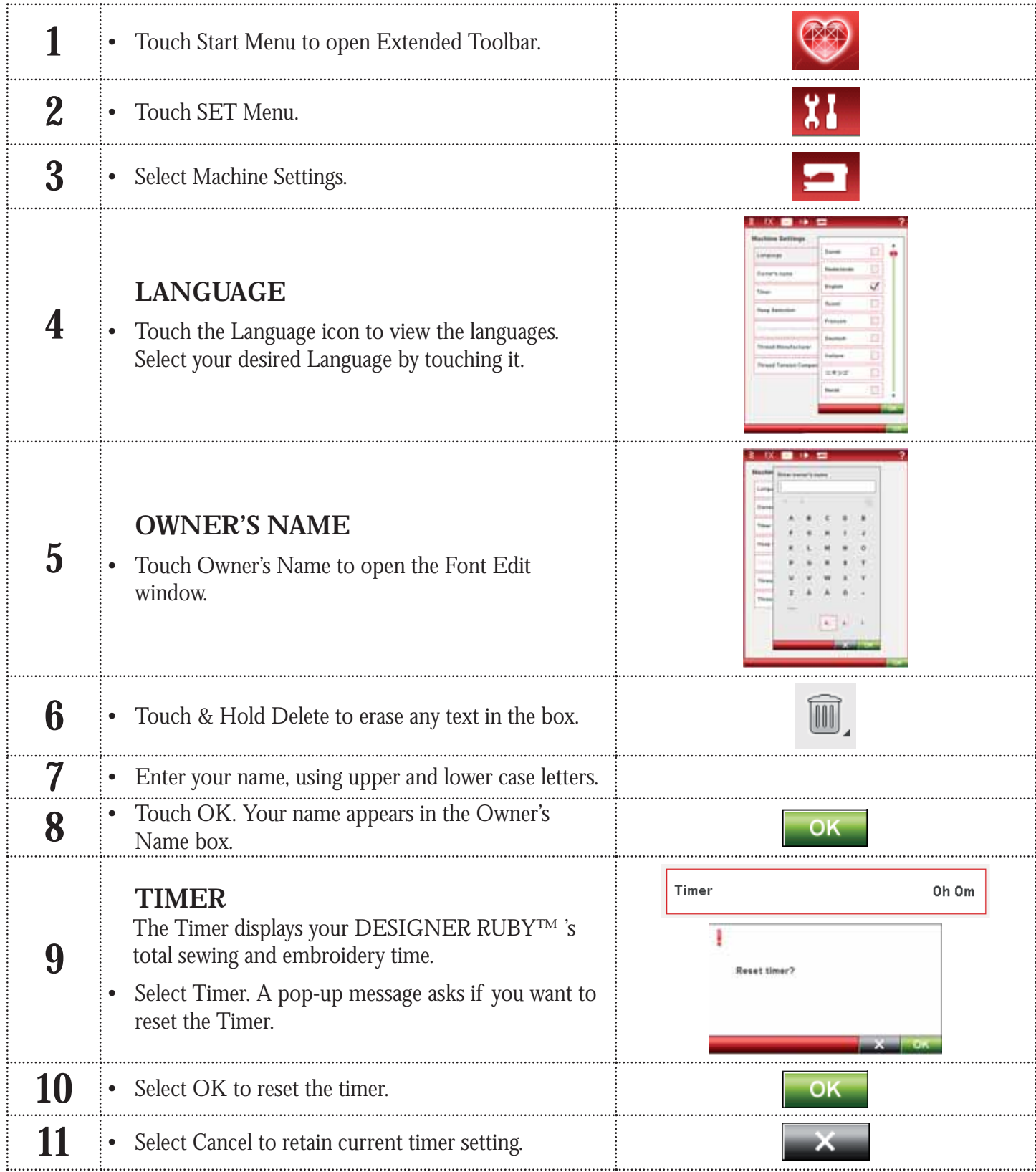

![](_page_19_Picture_133.jpeg)

![](_page_20_Picture_104.jpeg)

![](_page_21_Picture_125.jpeg)

![](_page_22_Picture_90.jpeg)

![](_page_23_Picture_1.jpeg)

![](_page_23_Picture_129.jpeg)

![](_page_24_Picture_1.jpeg)

#### **DESIGNER RUBY™ Techniques #9 -Decorative Tapering Stitches**

![](_page_24_Picture_99.jpeg)